## Schulungsunterlagen Pinnacle 24 (Ultimate)

Ausgabe 9 vom 05.03.2021

## Inhaltsverzeichnis

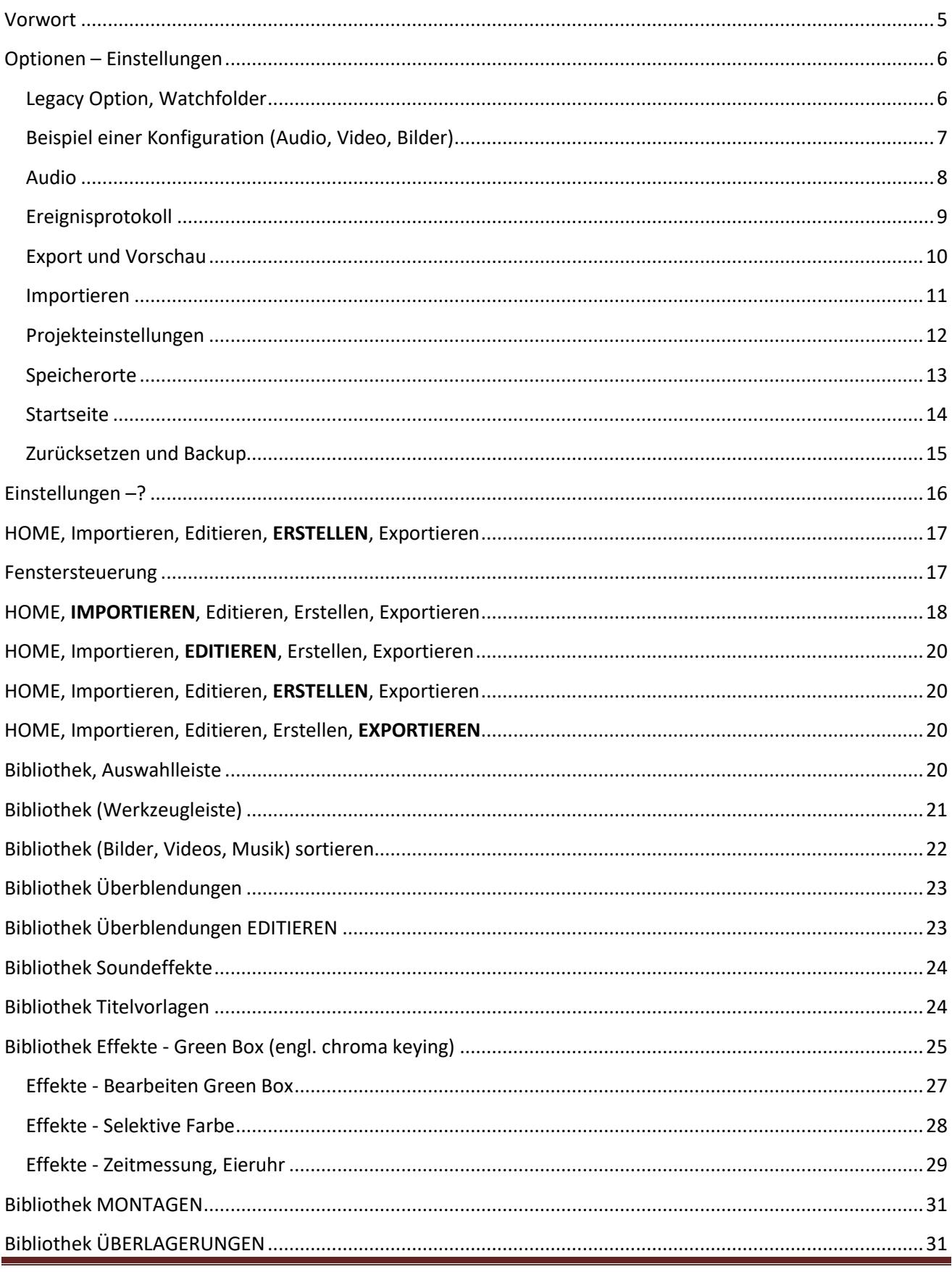

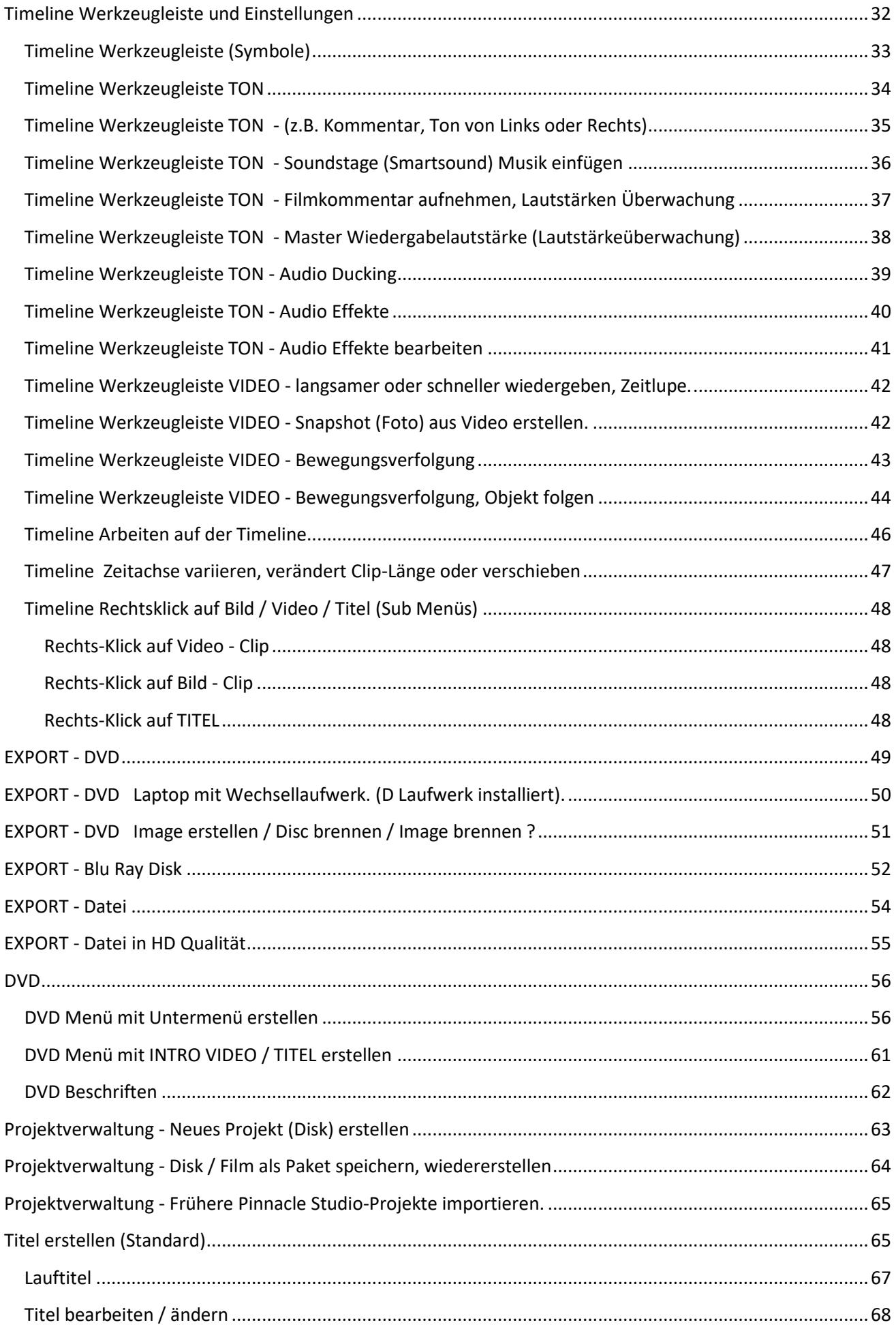

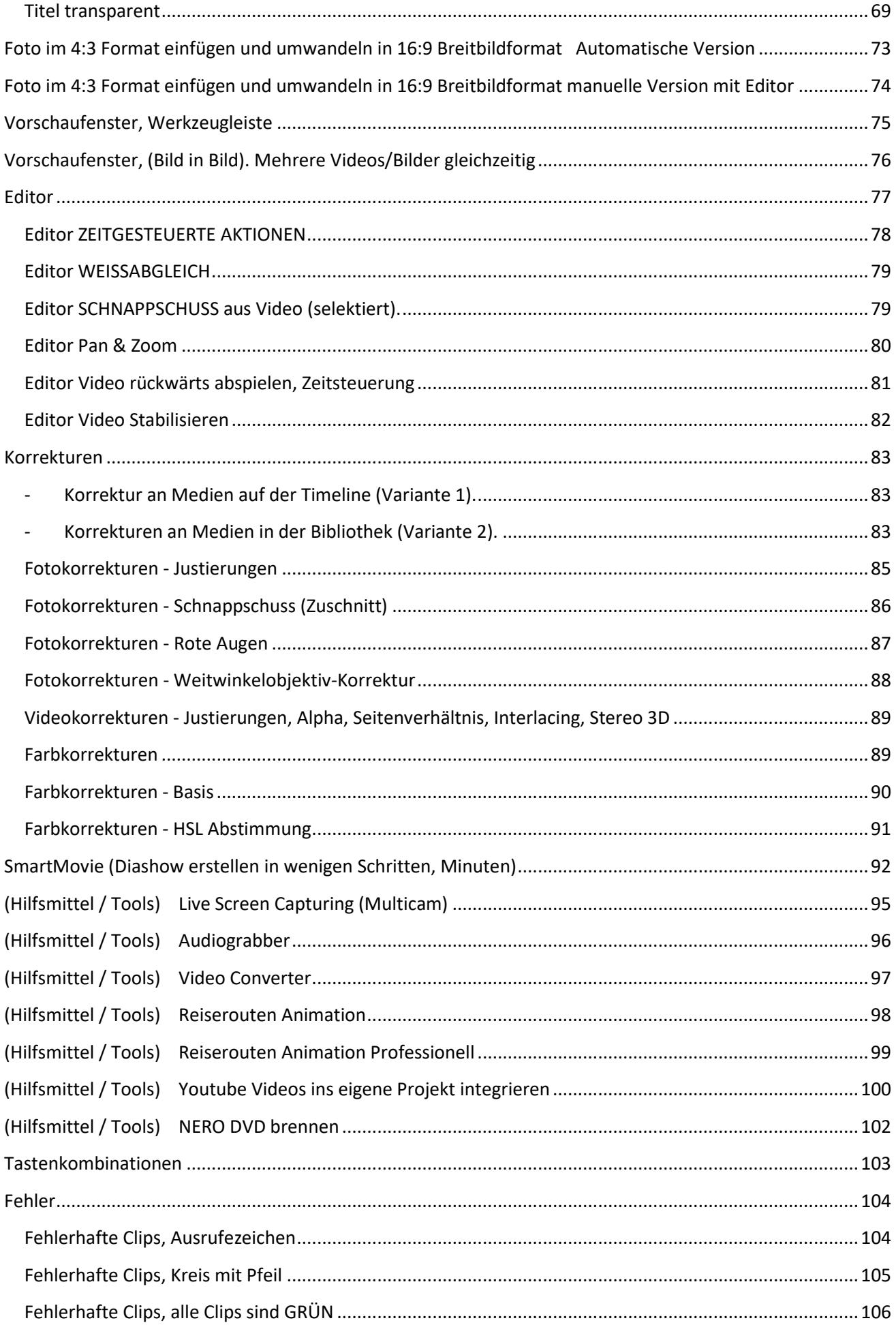

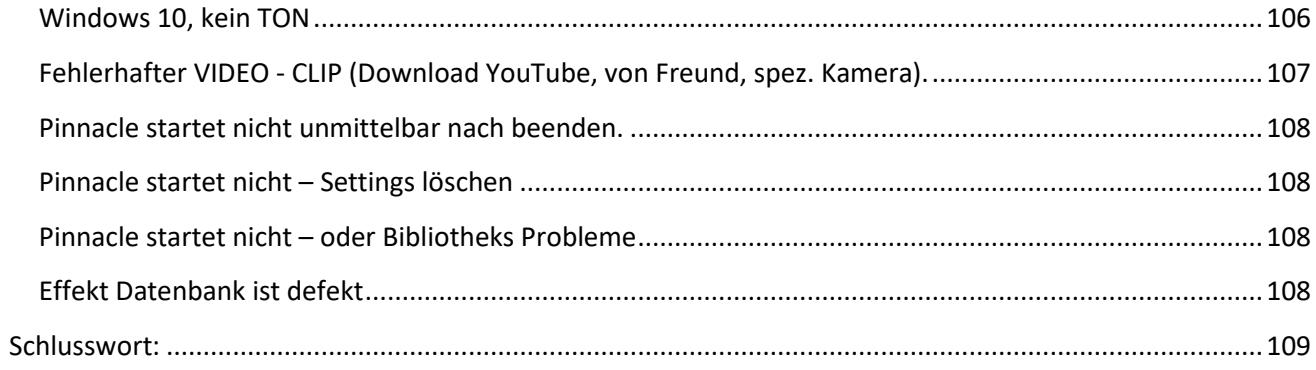